## Politechnika Krakowska im. Tadeusza Kościuszki

# KARTA PRZEDMIOTU

obowiązuje studentów rozpoczynających studia w roku akademickim 2013/2014

Wydział Mechaniczny

Kierunek studiów: Informatyka Stosowana **Profil: Ogólnoakademicki** Profil: Ogólnoakademicki

Forma sudiów: stacjonarne **Kod kierunku: S** 

Stopień studiów: II

Specjalności: Bez specjalności

## 1 Informacje o przedmiocie

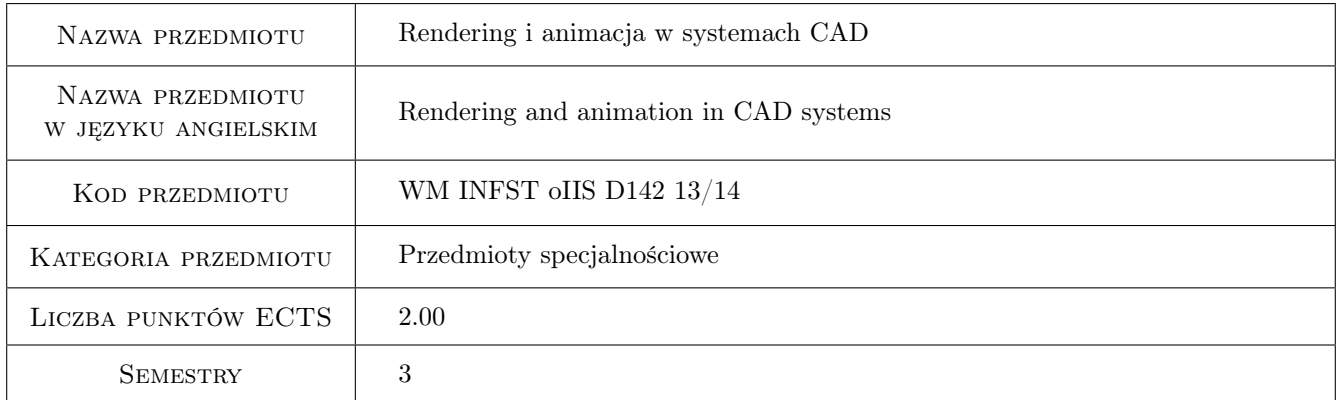

## 2 Rodzaj zajęć, liczba godzin w planie studiów

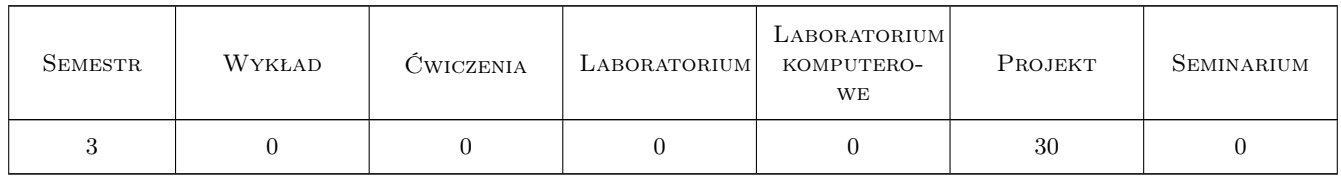

## 3 Cele przedmiotu

Cel 1 Uzyskanie umiejętności samodzielnego tworzenia animacji i widoków fotorealistycznych przy wykorzystaniu współczesnych systemów CAD.

## 4 Wymagania wstępne w zakresie wiedzy, umiejętności i innych **KOMPETENCJI**

1 Grafika inżynierska, podstawy obsługi parametrycznych systemów CAD 3D.

### 5 Efekty kształcenia

- EK1 Wiedza Zna metody obliczeń inżynierskich i symulacji zjawisk z zakresu swojej specjalności. Zna nowoczesne programy symulacyjne i obliczeniowe w zakresie swojej specjalności.
- EK2 Umiejętności Potrafi posługiwać się podstawowymi formami komunikacji w technice, jak rysunek techniczny z zastosowaniem CAD, symulacje komputerowe i grafika komputerowa.
- EK3 Kompetencje społeczne Ma świadomość wpływu informatyzacji na otaczający świat pod względem wpływu na środowisko, stosunki międzyludzkie, i bezpieczeństwo. Potrafi, podejmując decyzje projektowe, brać pod uwagę te aspekty działania. Wie jaka odpowiedzialność wynika z podejmowanych decyzji w zakresie projektowym, obliczeniowym i inwestycyjnym.
- EK4 Wiedza Zna metody projektowe i obliczeniowe. Zna metody pozwalające optymalizować tworzone rozwiązania.

## 6 Treści programowe

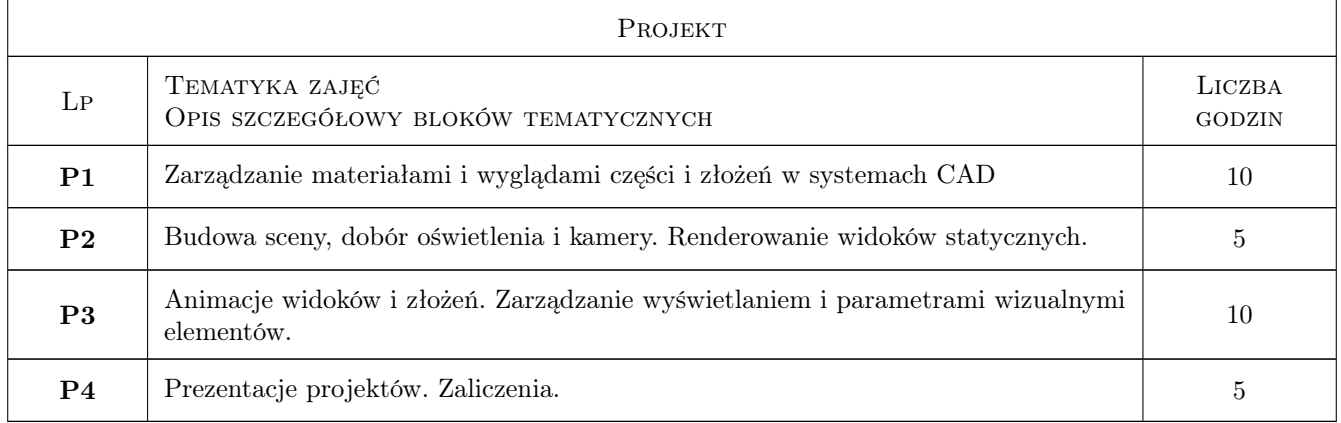

## 7 Narzędzia dydaktyczne

- N1 Ćwiczenia projektowe
- N2 Prezentacje multimedialne
- N3 Praca w grupach

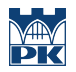

## 8 Obciążenie pracą studenta

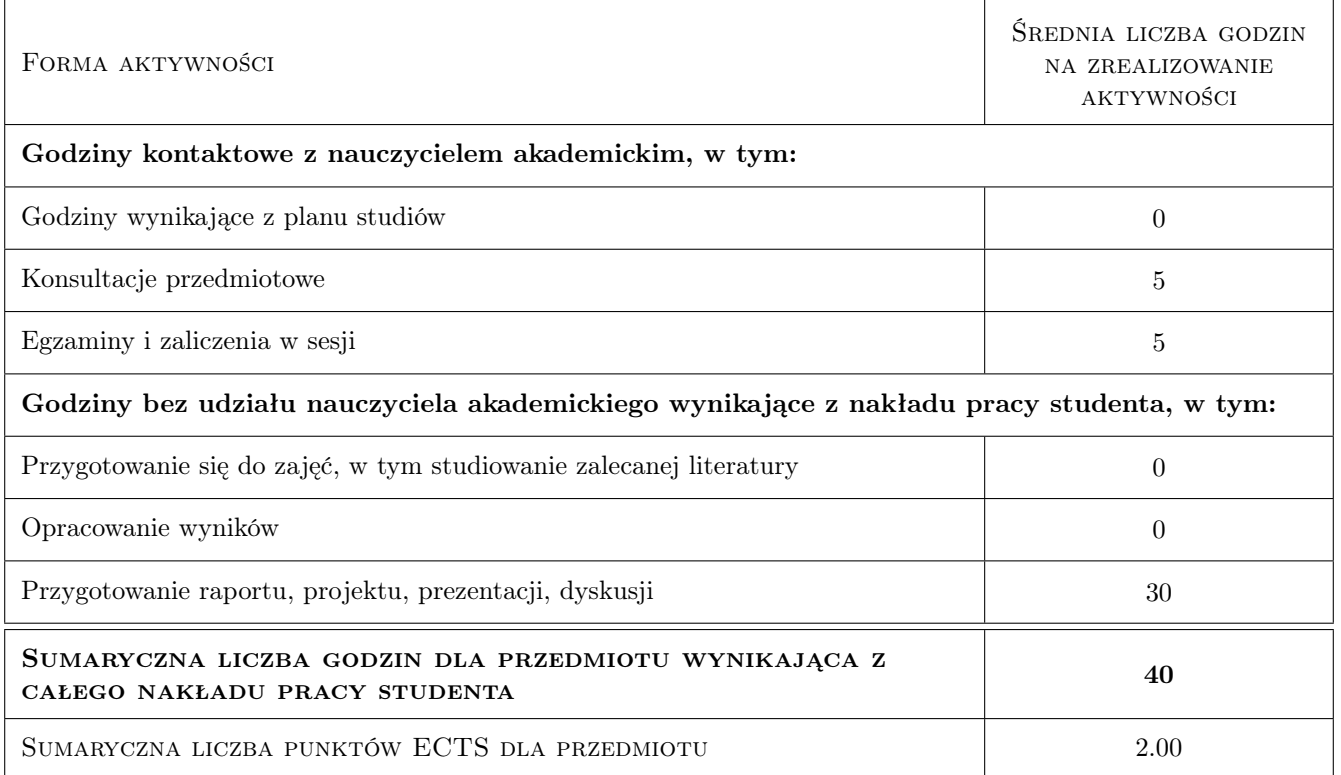

### 9 Sposoby oceny

#### Ocena formująca

F1 Test

F2 Projekt zespołowy

#### Ocena podsumowująca

P1 Średnia ważona ocen formujących

#### Ocena aktywności bez udziału nauczyciela

B1 Projekt zespołowy

## Kryteria oceny

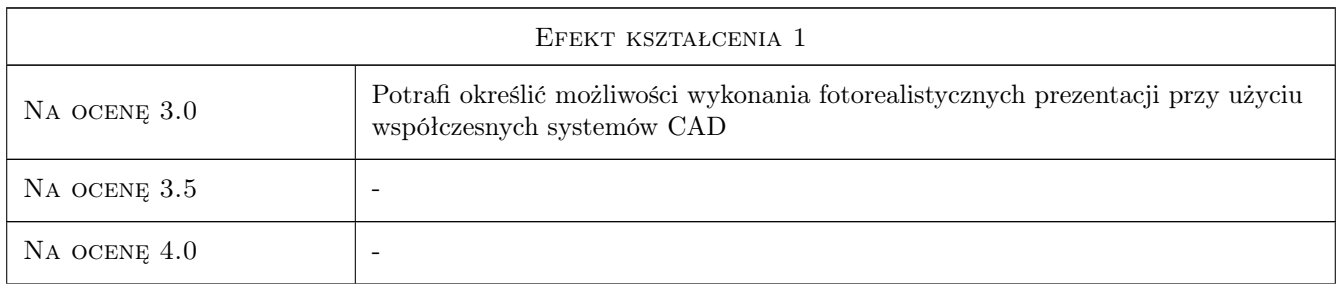

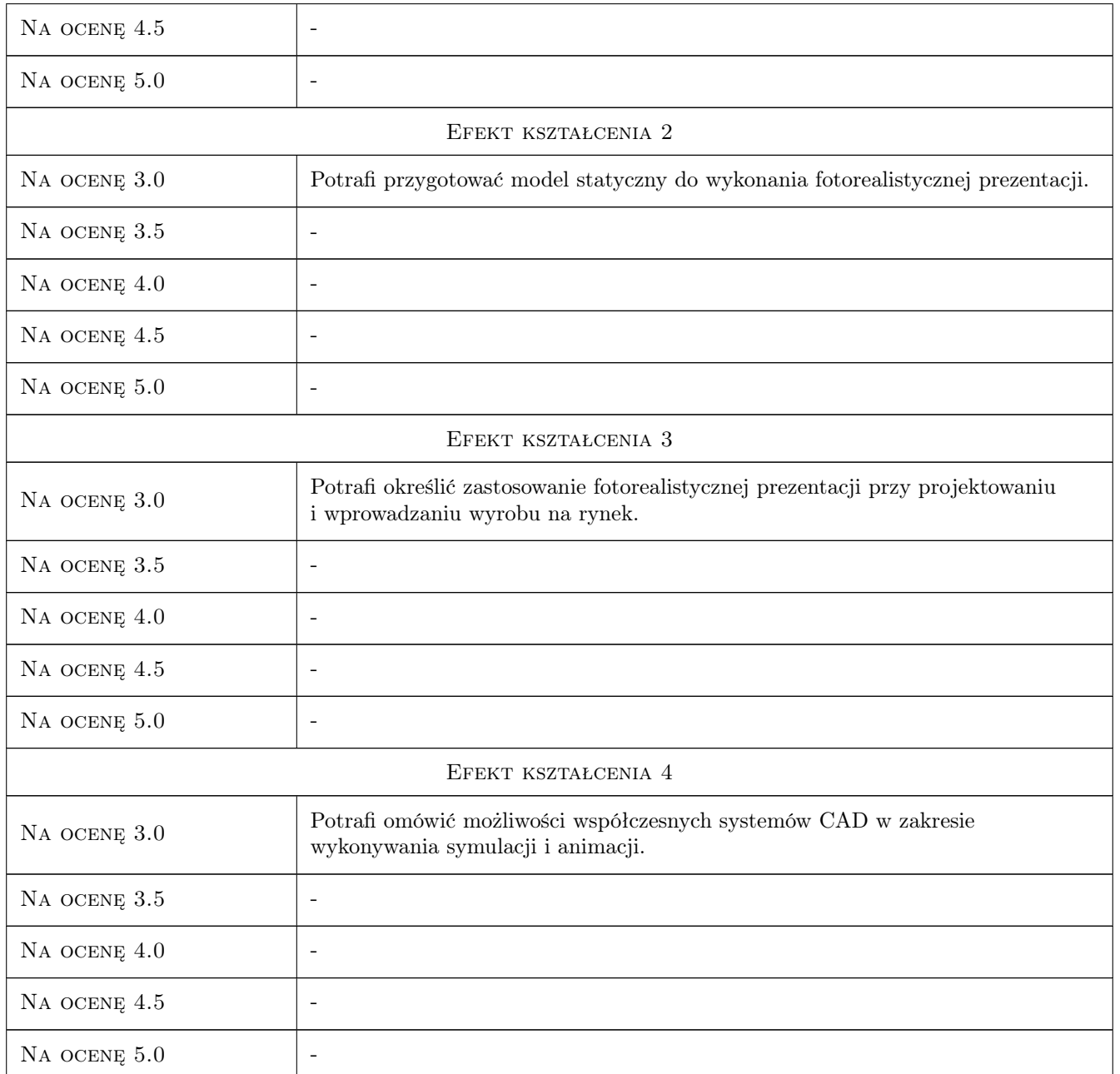

## 10 Macierz realizacji przedmiotu

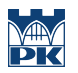

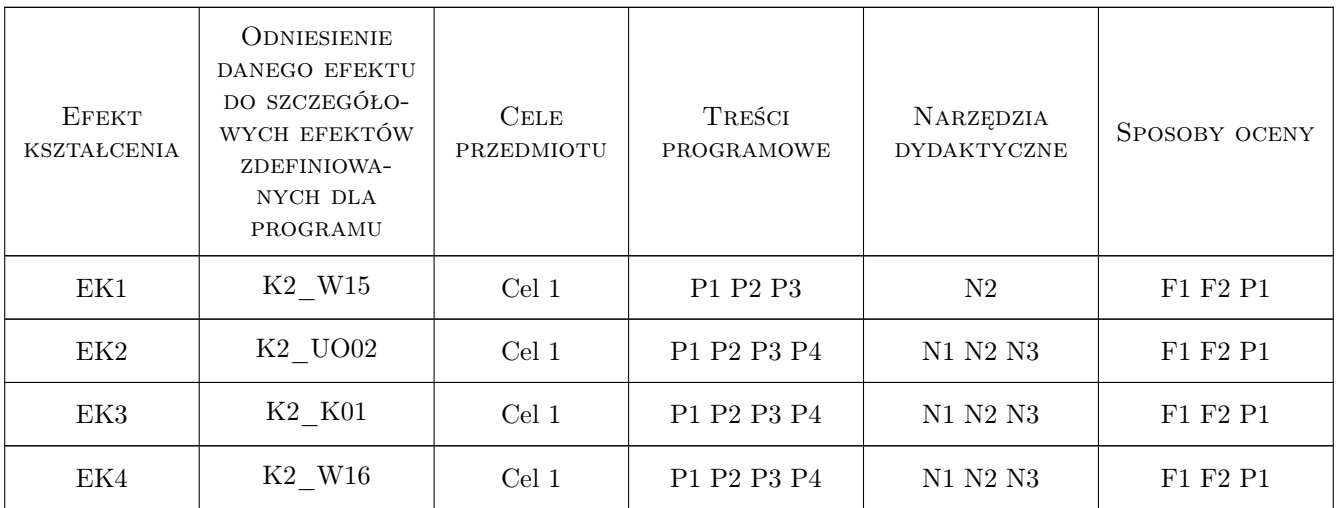

## 11 Wykaz literatury

#### Literatura podstawowa

[1 ] Lisowski E., Czyżycki W. — Modelowanie elementów maszyn i urządzeń w systemie CAD 3D SolidWorks z aplikacjami CosmosWorks i FloWorks, Kraków, 2008, Wydawnictwa PK

#### Literatura uzupełniająca

- [1 ] Lombard M. Solidworks 2013 bible, Indianapolis, 2013, Wiley Pub.
- [2 ] Stasiak F. Ćwiczenia Inventor 2012, -, 2012, ExpertBooks

## 12 Informacje o nauczycielach akademickich

#### Osoba odpowiedzialna za kartę

dr inż. Wojciech, Jerzy Czyżycki (kontakt: czyzycki@mech.pk.edu.pl)

#### Osoby prowadzące przedmiot

1 dr inż. Wojciech Czyżycki (kontakt: czyzycki@mech.pk.edu.pl)

## 13 Zatwierdzenie karty przedmiotu do realizacji

(miejscowość, data) (odpowiedzialny za przedmiot) (dziekan)

. . . . . . . . . . . . . . . . . . . . . . . . . . . . . . . . . . . . . . . . . . . . . . . .

PRZYJMUJĘ DO REALIZACJI (data i podpisy osób prowadzących przedmiot)